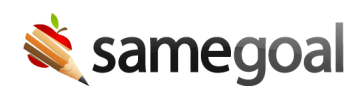

## Log Out

SameGoal contains confidential student information. We recommend all users always sign out when finished using the program to prevent other users of the computer from accessing sensitive data.

 Tip Simply closing your browser window will **not** sign you out. Any person using the web browser after you will still be able to access your account if you have not logged out.

**Steps** *To log out:*

- 1. Click your username in the top right.
- 2. Select **Sign out**. You will be redirected to the login screen.